## Lecture-7

### **CSS Borders**–

The *border* properties allow you to specify how the border of the box representing an element should look. There are three properties of a border you can change:

> **1- Border-color. 2- Border-Style. 3- Border-Width.**

### **The Border-color Property-**

The border-color property allows you to change the color of the border surrounding an element. You can individually change the color of the bottom, left, top and right sides of an element's border.

**Example-**

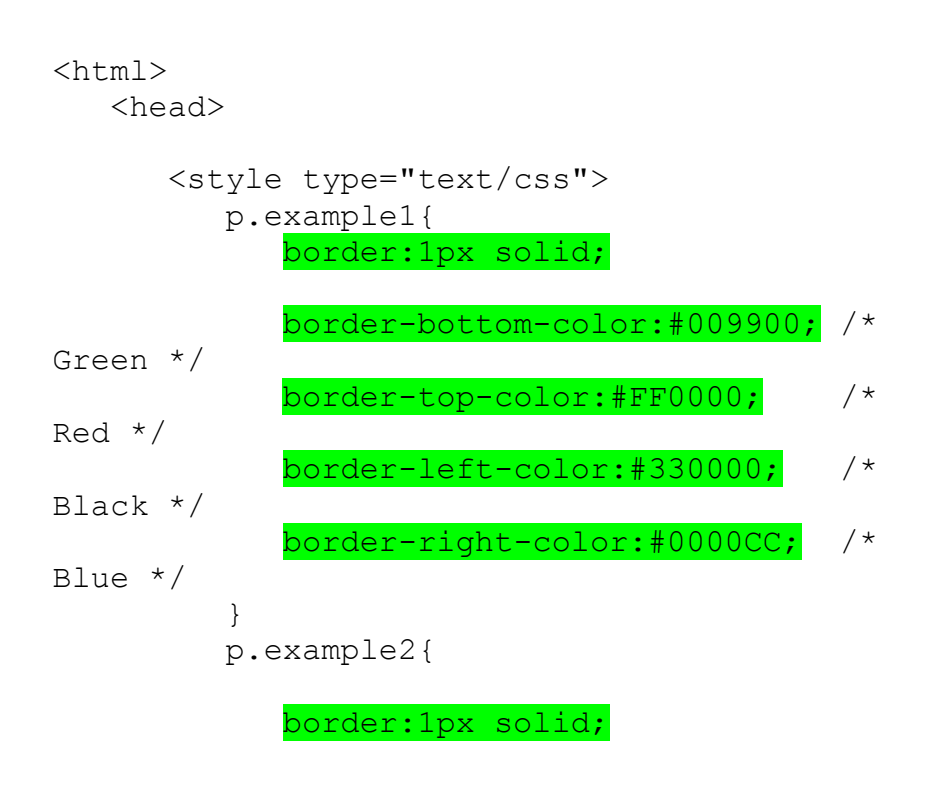

```
 border-color:#009900; /* 
Green */
 }
       </style>
    </head>
    <body>
       <p class="example1">
       This example is showing all borders in 
different colors.
      \langle/p>
       <p class="example2">
       This example is showing all borders in 
green color only.
      \langle/p>
    </body>
</html>
```
### **The Border-style Property-**

The border-style property allows you to select one of the following styles of border **-**

**None Solid Dotted Dashed Double Groove Ridge Inset Outset**

#### **Hidden**

#### **Example-**

```
<html> <head>
    </head>
    <body>.
       <p style="border-width:4px; border-style:none;">
       This is a border with none width.
      \langle/p>
       <p style="border-width:4px; border-style:solid;">
       This is a solid border.
      \langle p \rangle <p style="border-width:4px; border-style:dashed;">
       This is a dahsed border.
      \langle/p>
       <p style="border-width:4px; border-style:double;">
       This is a double border.
      \langle p \rangle <p style="border-width:4px; border-style:groove;">
       This is a groove border.
      \langle/p>
       <p style="border-width:4px; border-style:ridge">
       This is aridge border.
      \langle/p>
       <p style="border-width:4px; border-style:inset;">
       This is a inset border.
      \langle/p>
       <p style="border-width:4px; border-style:outset;">
       This is a outset border.
      \langle/p>
       <p style="border-width:4px; border-style:hidden;">
       This is a hidden border.
      \langle p \rangle <p style="border-width:4px;border-top-style:solid;
       border-bottom-style:dashed; border-left-style:groove; border-right-
style:double;">
       This is a a border with four different styles.
```
 $\langle p \rangle$ </body>

#### **The Border-width Property-**

The border-width property allows you to set the width of an element borders.

#### **Example-**

```
<html> <head>
    </head>
    <body>
       <p style="border-width:4px; border-style:solid;">
       This is a solid border whose width is 4px.
      \langle/p>
       <p style="border-width:4pt; border-style:solid;">
       This is a solid border whose width is 4pt.
      \langle/p>
       <p style="border-width:thin; border-style:solid;">
       This is a solid border whose width is thin.
      \langle/p>
       <p style="border-width:medium; border-
style:solid;">
       This is a solid border whose width is medium;
      \langle/p>
       <p style="border-width:thick; border-style:solid;">
       This is a solid border whose width is thick.
      \langle/p>
       <p style="border-bottom-width:4px;border-top-
width:10px;
       border-left-width: 2px; border-right-
width:15px;border-style:solid;">
```

```
 This is a a border with four different width.
      \langle/p>
    </body>
</html>
```
### **• Border Properties Using Shorthand-**

```
Example-
```
 $<$ html $>$  <head> </head> <body> <p style="border:4px solid red;"> This example is showing shorthand property for border.  $\langle$ /p> </body>  $\langle$ /html $>$ Lecture-8

# **List**–

Lists are very helpful in conveying a set of either numbered or bullet points

#### **List StyleType Property-**

**Disc**

**Circle**

**Square**